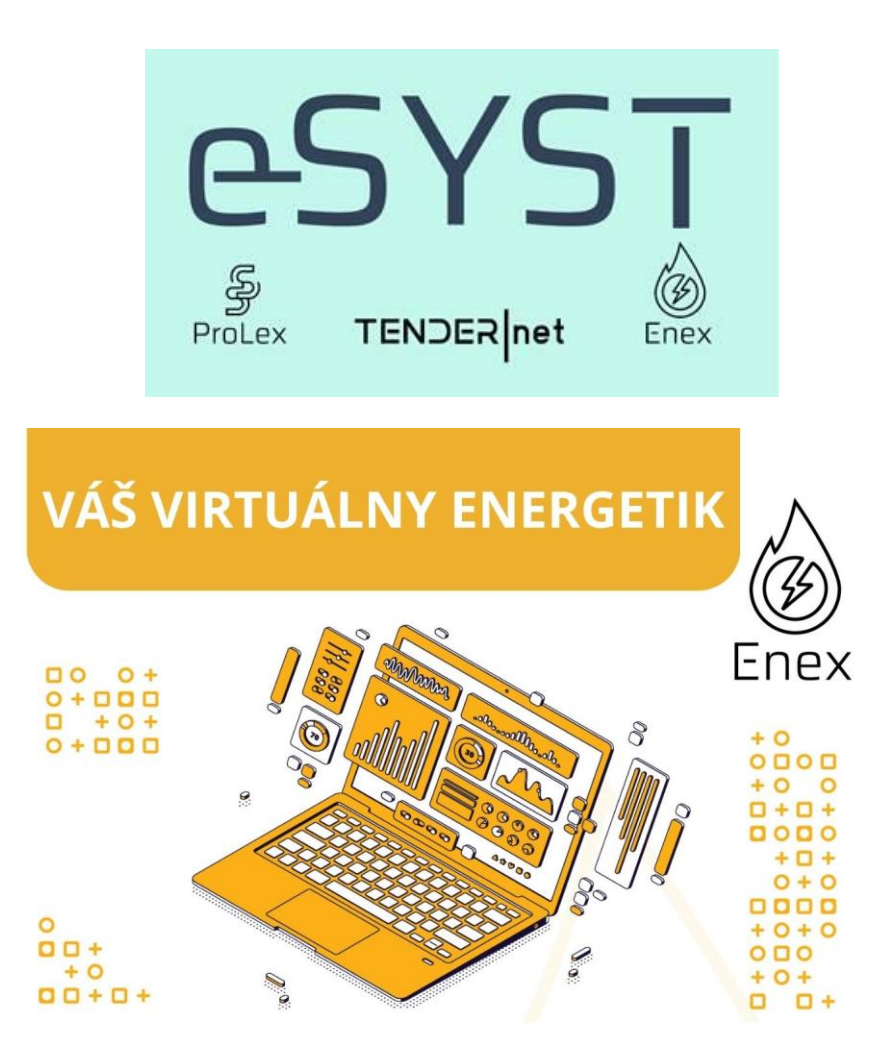

## **S ENEXOM ZÍSKATE:**

- · Špičkový prehľad v energiách bez ohľadu na zmeny dodávateľov
- Kontrolu a dlhodobý vývoj spotreby
- · Predikciu nákladov
- · Implementačný audit s návrhom optimalizácie výdajov na energie
- · Archiváciu zmlúv, faktúr a ostatných dokumentov
- · Podklady k obstarávaniu energií okamžite po ruke
- · Kontrolu dodávateľských faktúr
- · Refakturáciu nákladov za prenajaté priestory

eSyst, s.r.o. M. R. Štefánika 836/33 Žilina

esyst.sk info@esyst.sk 0917 752 012

Ukážku programu a možnosti aplikácie ENEX zameranej na manažment spotreby energií si môžete pozrieť tu https://youtu.be/yV6gV-Lmm7I

## **Z PAPIERA NA CLOUD, MODERNE A RÝCHLO**

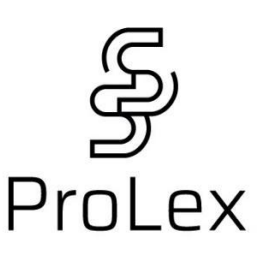

- · Správa
- Tvorba
- · Editovanie
- · Manažment
- · Úložisko

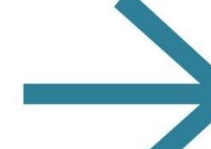

Právnych dokumentov Zmlúv **Smerníc** Nariadení Riadenej dokumentácie Vnútropodnikových dokumentov

## **PROLEX ZABEZPEČÍ**

- · Spoločná tvorba právnych dokumentov na jednom mieste
- · Aktuálne vzory a garantovaná legislatívna správnosť
- · Prehľadná organizácia vytvorených dokumentov a rýchla dohľadateľnosť
- · Jednoduchá úprava a sledovanie histórie
- · Možnosť vytvárania vlastných vzorov a archív naskenovaných dokumentov
- · Intuitívna navigácia a jednoduchý vzhľad

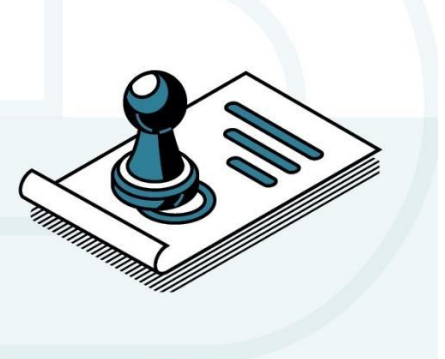

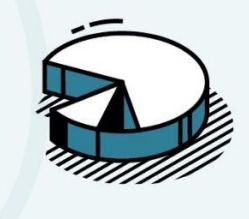

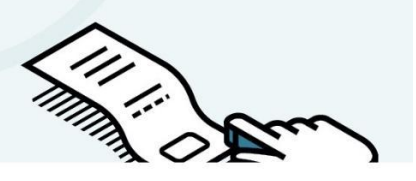